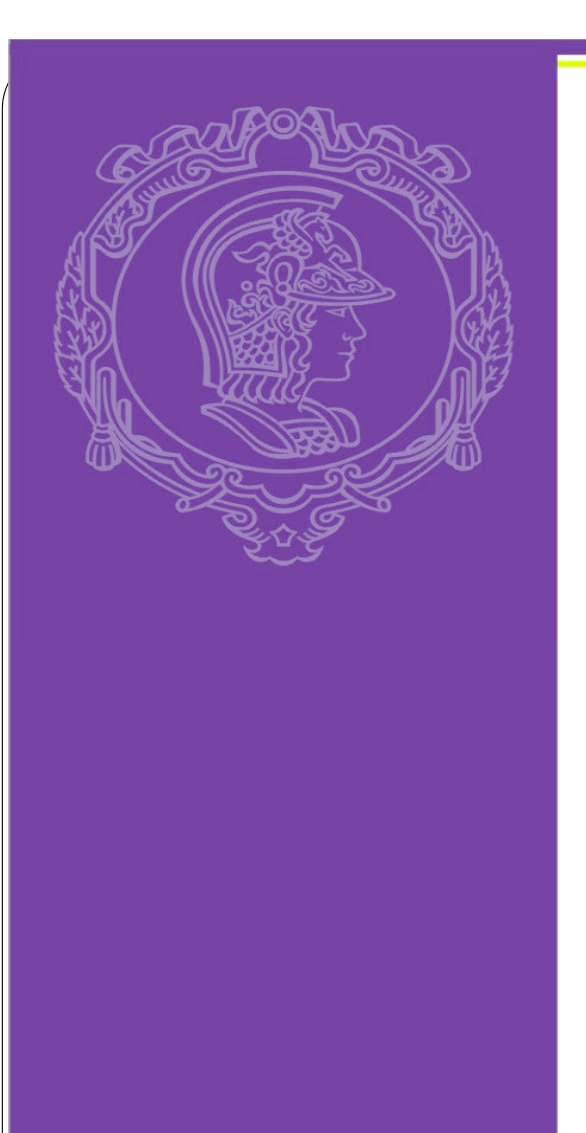

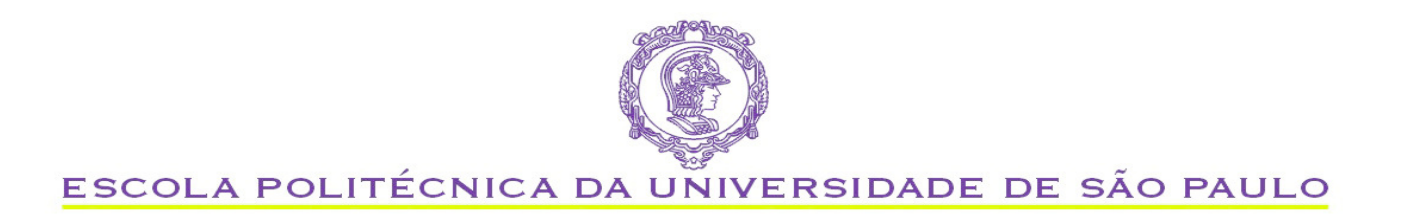

### PQI 3203 Fenômenos de Transporte I

Ardson dos Santos Vianna Júnior - ASVJ e-mail: ardson@usp.br

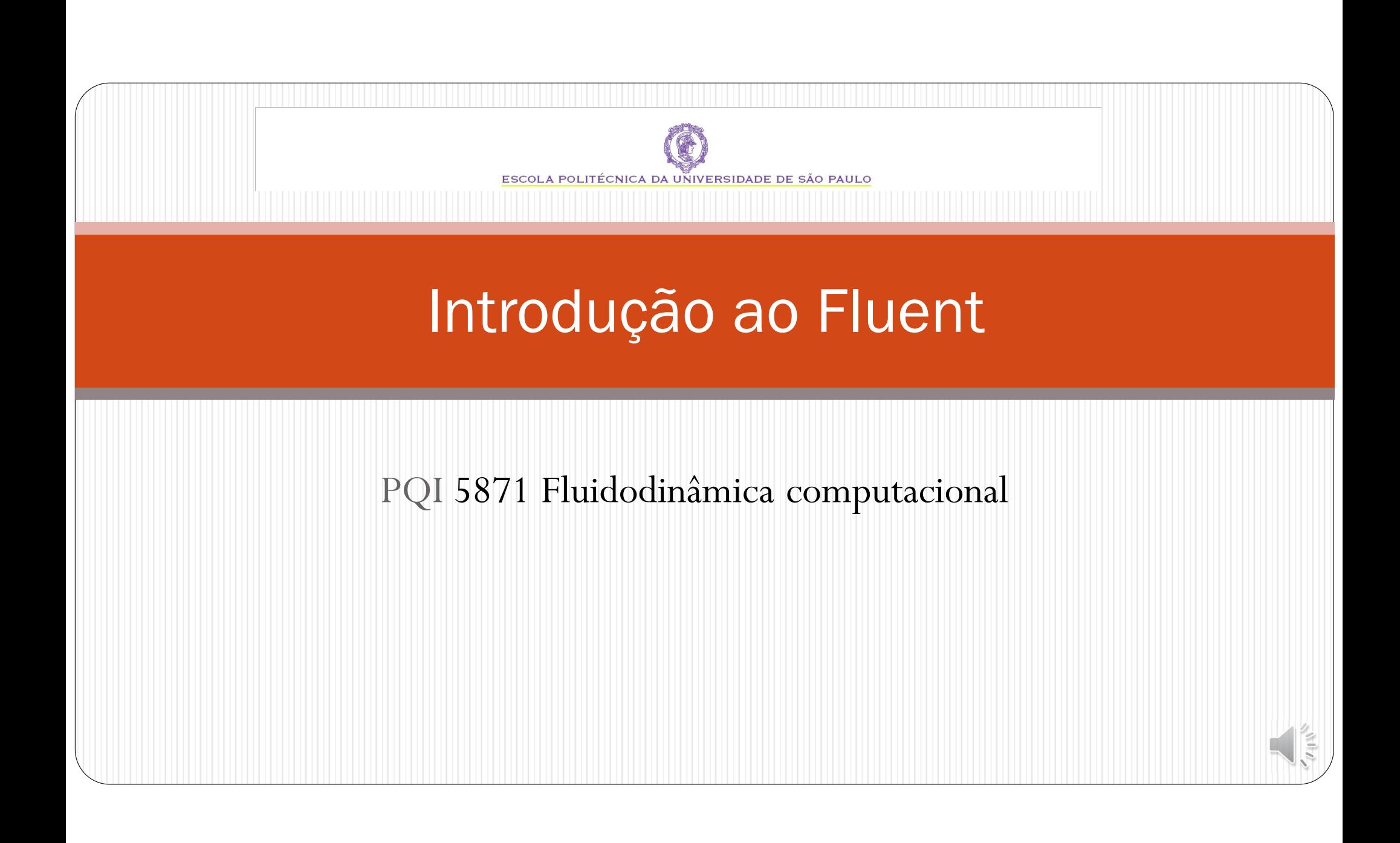

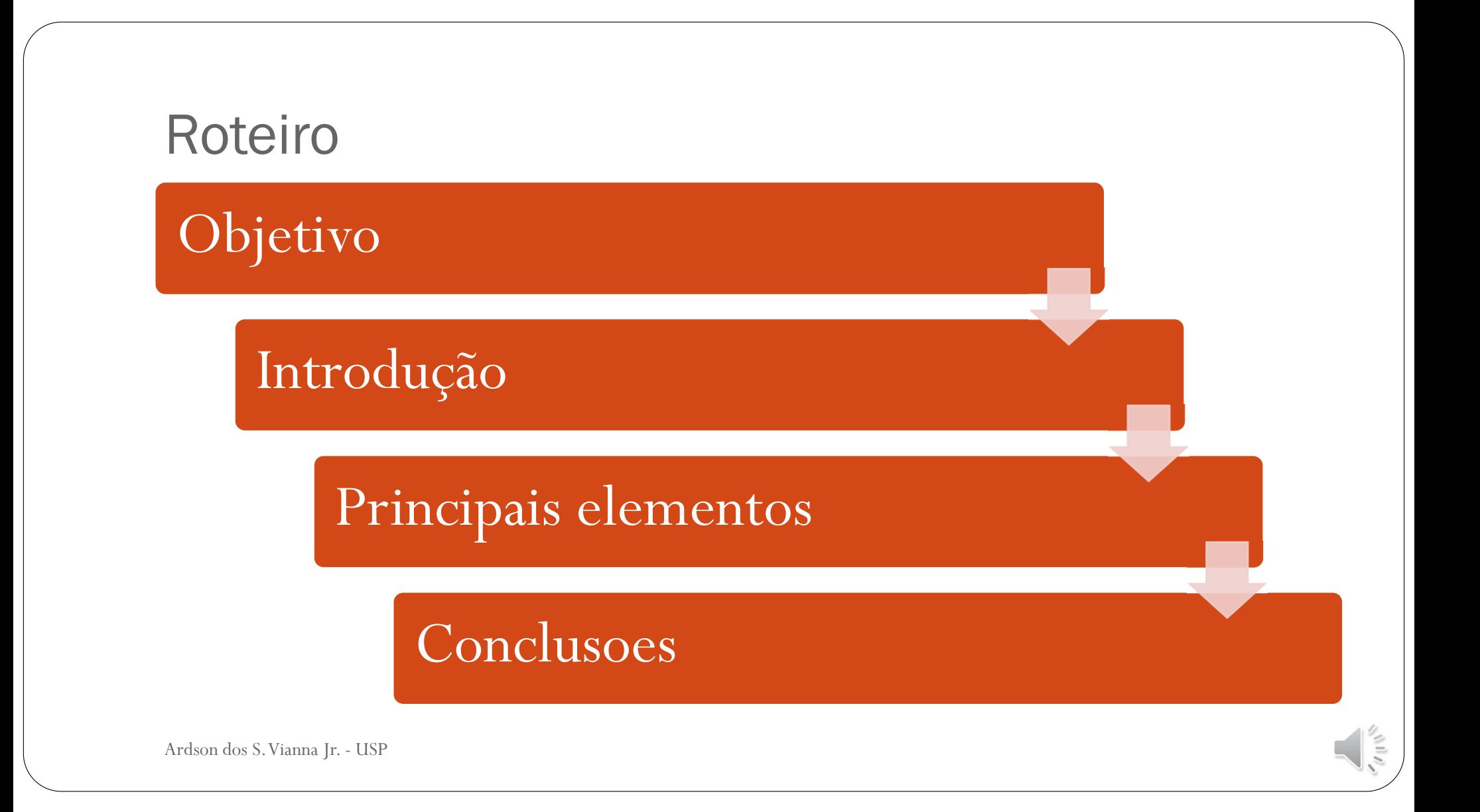

# Objetivo

Apresentar o software proprietário Fluent

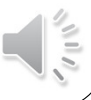

### Fundamentos do CFD

 Fundamentos que envolvem o CFD

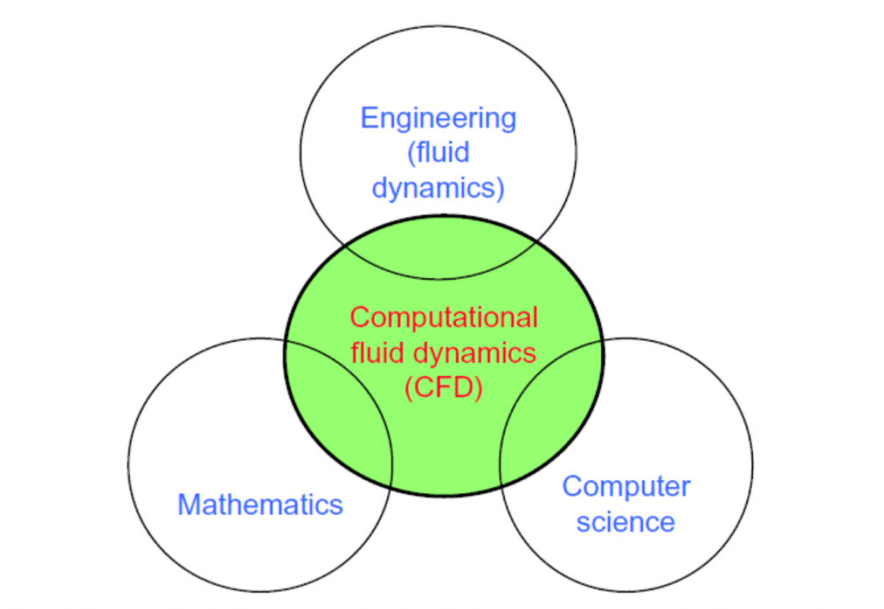

FIG. 1.1 The different disciplines contained within computational fluid dynamics.

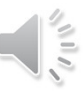

### Solvers - wikipedia

- **https://www.cfdonline.com/Wiki/Codes#Commercial\_codes**
- CFX -- ANSYS homepage
- COMSOL Multiphysics -- COMSOL's homepage
- **Flacs**
- FLOW-3D -- <u>Flow Science's</u> homepage

- **Fluent**
- **Phoenics**
- **STAR-CCM+**

- **OpenFoam**
- PyFR
- http://www.pyfr.org/team.php

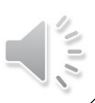

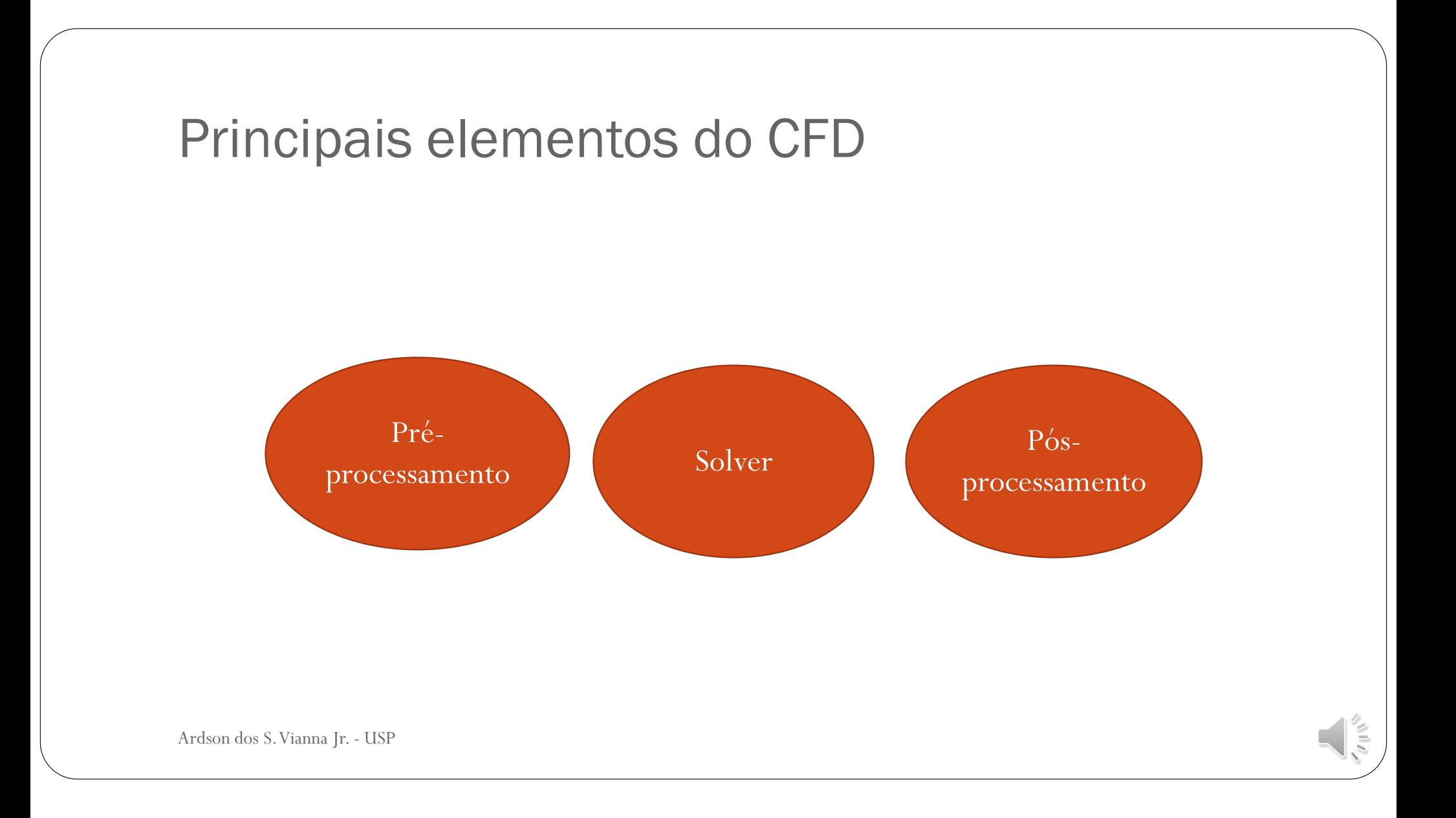

# Um pouco mais de CFD

- Geometria
- Definir malha
- Definir condições de contorno
- Propriedades físicas
- Modelos

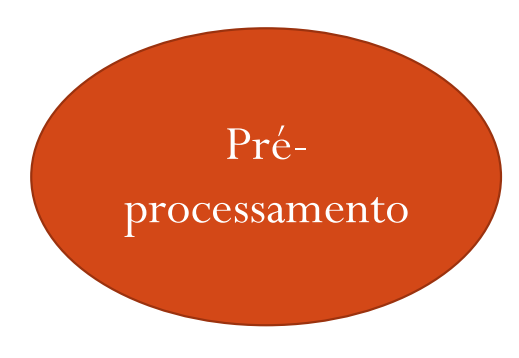

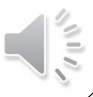

# Principais elementos do CFD

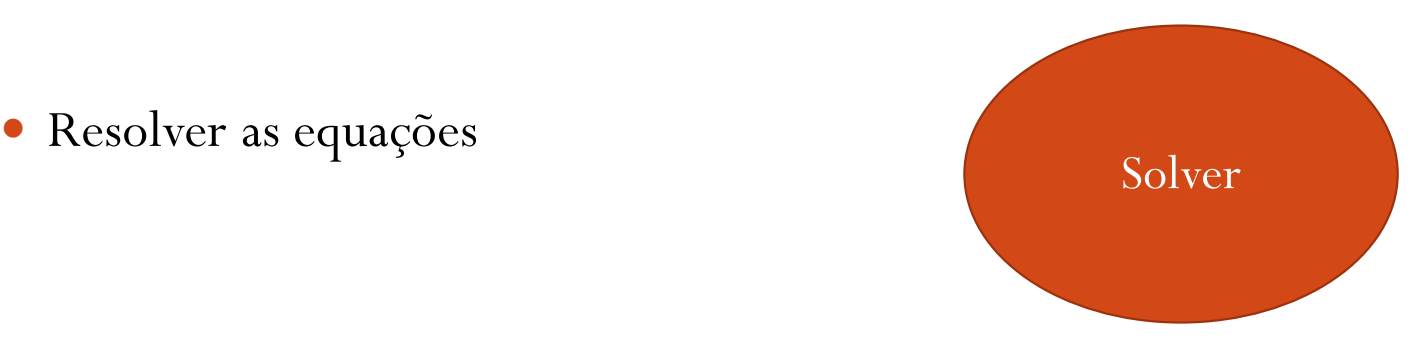

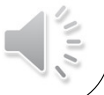

# Principais elementos do CFD

- Apresentação dos resultados
- Muitos dados
- Cores: *color fluid dynamics*
- Campos de velocidades
- Isosuperfícies
- Gráficos

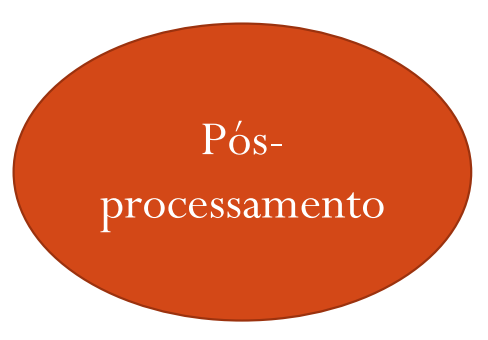

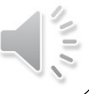

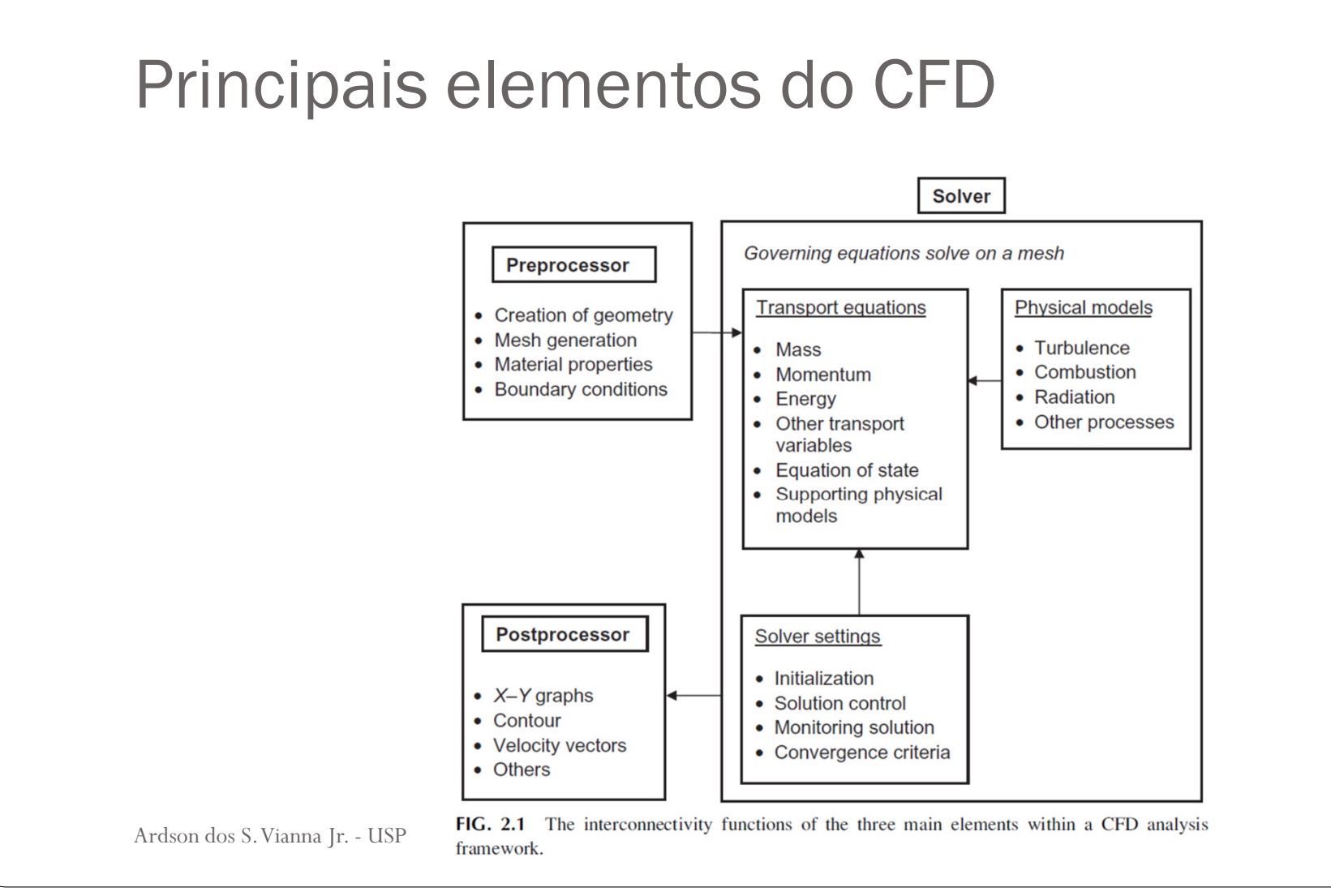

 $\frac{1}{2}$ 

## Fluent

![](_page_11_Picture_12.jpeg)

Ardson dos S. Vianna Jr. - USP

 $\begin{array}{c} \frac{1}{2} \\ \frac{1}{2} \\ \frac{1}{2} \end{array}$ 

## Etapas no Fluent

- **1.Geometria**: Design Modeler ou Space Claim
- **2.Malha**: Mesh
- **3.Propriedades físicas**
- **4. Especificação das condições de contorno**: em 1 ou 2, depois no Setup Setup
- **5.Inicialização e controle da solução**
- **6.Monitoração da convergência, cálculos e check**
- **7.Pós-processamento**: relatório final e visualização. (Solution e Results)

![](_page_12_Picture_9.jpeg)

#### **Sites**

- Fluxo laminar em Design Modeler: https://www.youtube.com/watch?v=MdUALYiOu2g
- Geometria em Space Claim: https://www.youtube.com/watch?v=S0j\_vuBPi-I
- $\bullet$ Multifísico: fluxo a partir de 13 mim com Space claim: https://www.youtube.com/watch?v=vUKhpbYcaqg
- $\bullet$ **Outros**
- $\bullet$ https://www.youtube.com/watch?v=fxFZyiWt\_Xc
- $\bullet$ https://www.youtube.com/watch?v=bvXh4980P44
- $\bullet$ https://www.cfd-online.com/

![](_page_13_Picture_9.jpeg)

![](_page_14_Figure_0.jpeg)

### Instalando Ansys

https://www.ansys.com/academic/students/ansys-student

https://www.youtube.com/watch?v=VFvEOZcaPvQ